# **РАЗРАБОТКА ТЕХНОЛОГИИ ИЗГОТОВЛЕНИЯ РАБОЧЕГО КОЛЕСА ТУРБИНЫ МГТД-20 МЕТОДОМ СЕЛЕКТИВНОГО ЛАЗЕРНОГО СПЛАВЛЕНИЯ**

Кяримов Р.Р., Хаймович А.И. Самарский университет, г. Самара [rustam9395@mail.ru](mailto:rustam9395@mail.ru)

*Ключевые слова: рабочее колесо турбины, аддитивные технологии, селективное лазерное сплавление (СЛС).* 

Колесо турбины (КТ) является одной из наиболее ответственных деталей малоразмерного газотурбинного двигателя (МГТД), испытывающих значительные нагрузки. Эта деталь достаточно сложна в изготовлении традиционными способами, например, литьем или с использованием станков с ЧПУ [1]. Целесообразно изготовить эту деталь аддитивным способом, технологией СЛС, который позволяет получать изделия сложной формы. Изготовление КТ производилось на установке селективного лазерного сплавления SLM 280 HL.

Для получения качественной детали колеса турбины МГТД технологией селективного лазерного сплавления и формирования технологического процесса, а также обеспечения требуемой точности, была изменена 3D-модель под данную технологию с учетом ее особенностей в специальном программном продукте NX.

Изготовление колеса турбины осуществлялось в горизонтальном положении относительно платформы построения методом СЛС. На начальном этапе были добавлены припуски на ответственные поверхности для дальнейшей механической обработки со стороны выходного торца колеса турбины, величиной 0,5 до 1 мм, в местах размещения материала поддержки. Также был добавлен припуск на диаметр под вал (0,5 мм на сторону). Во избежание коробления лопаток турбины во время сплавления технологией СЛС, было добавлено ребро жесткости, сформировано бандажное кольцо по диаметру колеса турбины на расстоянии 1 мм от трактовых торцевых поверхностей лопаток. Толщина бандажного кольца составила 1,5 мм. В последствии бандажное кольцо было удалено проволокой на электроэрозионном станке.

После изменения геометрии КТ под технологию СЛС, 3D-модель была сохранена в формате STL и передана в программу Magics RP, для дальнейшей подготовки и формирования файла на установку SLM 280 HL.

Анализ технологичности конструкции КТ показал, что все поверхности, на которых строится материал поддержки, доступны для последующей механической пост-обработки. Для оптимизации теплонапряженного состояния ступица осевой турбины была размещена ближе к платформе построения, так как обладала наибольшей площадью сплавления. Для предотвращения коробления и деформации отдельных поверхностей детали целесообразно пристраивать к ним специальные поддержки.

Создание поддерживающих структур осуществлялось в специализированном программном продукте Magics RP. Моделирование структур поддержек выполнялось в модуле Support Generation, предназначенном для их генерации и редактирования.

После выполнения подготовки CAD-модели детали к процессу изготовления, включающей задание ориентации, назначение припусков и моделирование материала поддержки и теплоотводов, в модуле Build Processor были назначены технологические режимы СЛС, основными из которых являются: скорость сканирования, мощность лазерного излучения, шаг сканирования, толщина слоя.

Процесс изготовления деталей технологией СЛС включает в себя нагрев, плавление и затвердевание материала движущимся источником тепла, слой за слоем. В результате этого участки детали испытывают большое количество циклов повторного нагревания и охлаждения. Термические циклы приводят к остаточным напряжениям и, как следствие, к короблениям деталей [2]. С целью снятия остаточных напряжений, после изготовления детали методом СЛС

до её отделения от платформы, была проведена термическая обработка вместе с платформой построения. Термическая обработка проводилась в печи Profi Cast Р 300. Режим термической обработки детали: нагрев в печи до температуры 1180°С в течение 12 часов, выдержка при температуре 1180°С в течении 2 часов, далее – остывание с печью[3].

КТ после термической обработки представлено на рис. 1, а. Вид КТ после отделения от платформы построения представлен на рис. 1, б.

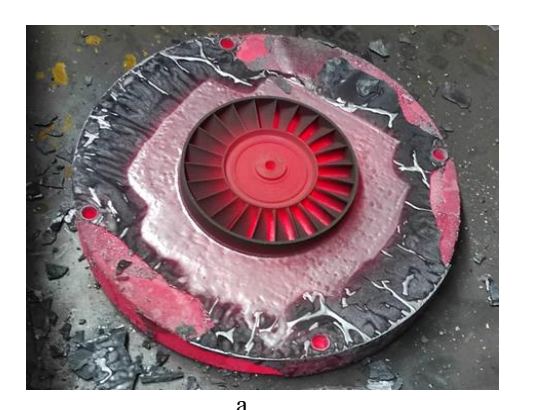

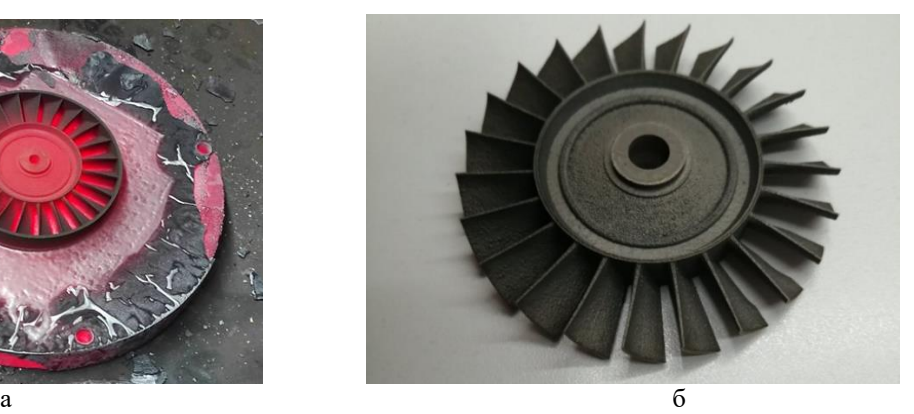

Рис. 1 – КТ, изготовленное технологией СЛС: *а* – КТ после термической обработки, *б* – КТ после отделения от платформы построения

### **Список литературы**

1. Безъязычный, В.Ф. Автоматизация технологии изготовления газотурбинных авиационных двигателей: учебное пособие / В.Ф. Безъязычный, В.Н. Крылов, В.А. Полетаев и др. М.: Машиностроение, 2005. 560 с.

2. Кривилев, М.Д. Управление лазерным спеканием металлических порошковых смесей / М.Д. Кривилев, Е.В. Харанжевский, Г.А. Гордеев, В.Е. Анкудинов. М.: ИПУ РАН, 2010. С. 299-322.

3. Демин Ф.И. Технология изготовления основных деталей газотурбинных двигателей: учебное пособие / Ф.И. Демин, Н.Д. Проничев, И.Л. Шитарев. Самара.: Изд-во СГАУ, 2012. 323 с.

### Сведения об авторах

Хаймович Александр Исаакович, д-р техн. наук, доцент, заведующий кафедрой технологий производства двигателей, Самарский университет. Область научных интересов: механика сплошной среды, автоматизация технологических процессов, новые формообразующие процессы.

Кяримов Рустам Равильевич, аспирант кафедры технологий производства двигателей, Самарский университет. Область научных интересов: аэрокосмическая отрасль, аддитивные технологии, селективное лазерное сплавление.

## **DEVELOPMENT OF MANUFACTURING TECHNOLOGY FOR THE TURBINE IMPELLER OF MGTD-20 BY THE METHOD OF SELECTIVE LASER MELTING**

Kyarimov R.R., Khaimovich A.I.

Samara National Research University, Samara, Russia [rustam9395@mail.ru,](mailto:rustam9395@mail.ru)

### *Keywords: impellerofturbine, additive technology, selective laser melting (SLM).*

In this paper, the development of a technology for manufacturing an MGTE-20 turbine impeller by the method of selective laser fusion is considered. The process of preparing the manufacture of this part by the additive method, the SLM technology, is shown. The geometry of the turbine wheel was changed for this technology, the modes of melting the metal powder were assigned, heat treatment was carried out after the completion of the melting process in order to remove residual stresses.